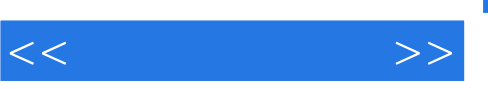

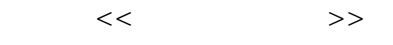

- 13 ISBN 9787564121747
- 10 ISBN 7564121742

出版时间:2010-4

页数:190

PDF

更多资源请访问:http://www.tushu007.com

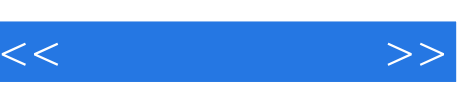

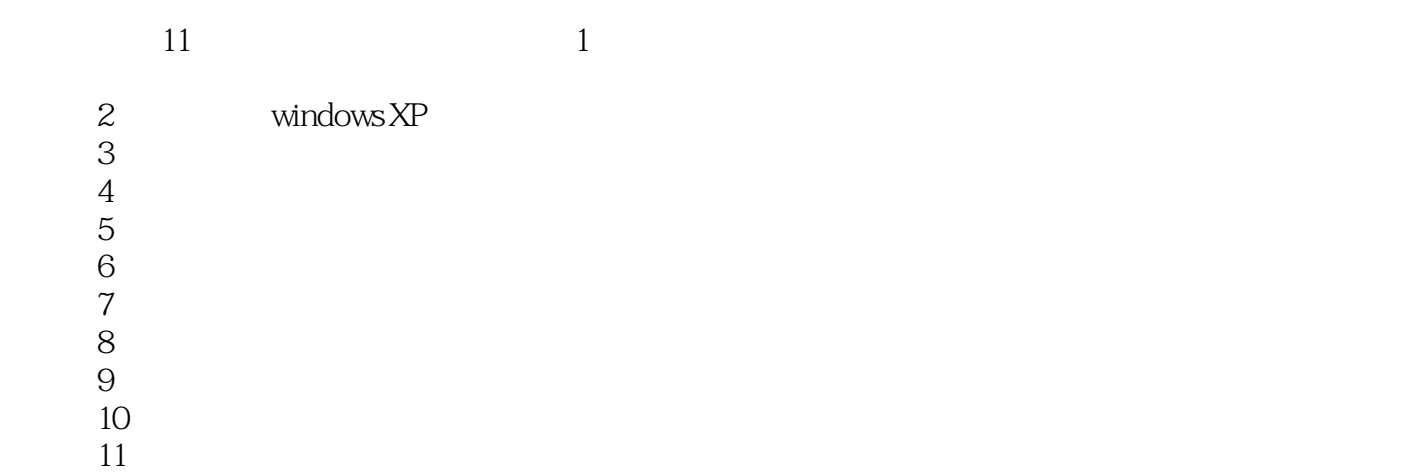

 $\overline{\text{DVD}}$ 

 $3<sub>4</sub>$ 

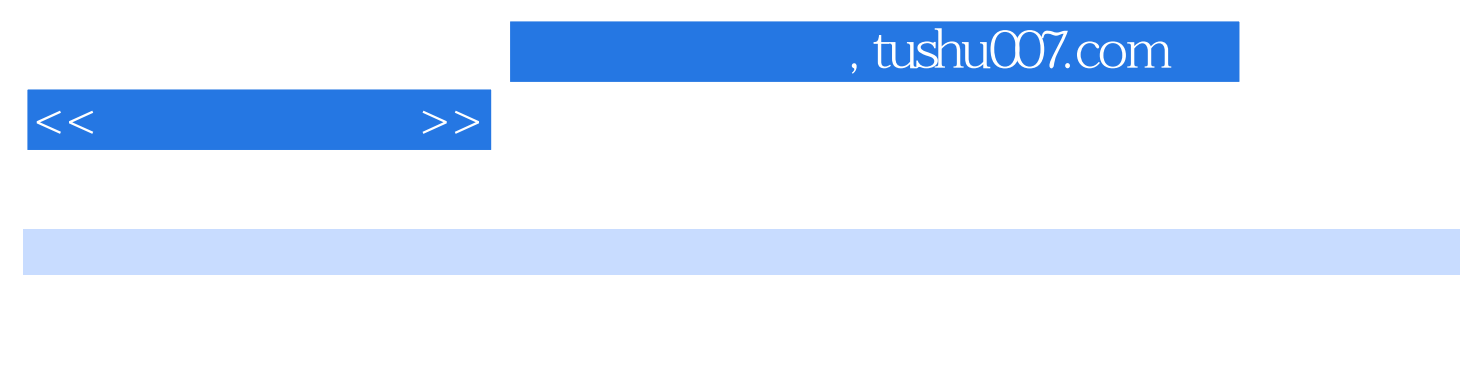

 $X\!P$ 

## 本书共分11章,内容涵盖了初识家庭电脑,轻松掌握Windows

 $3<sub>4</sub>$ 

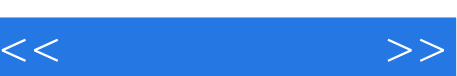

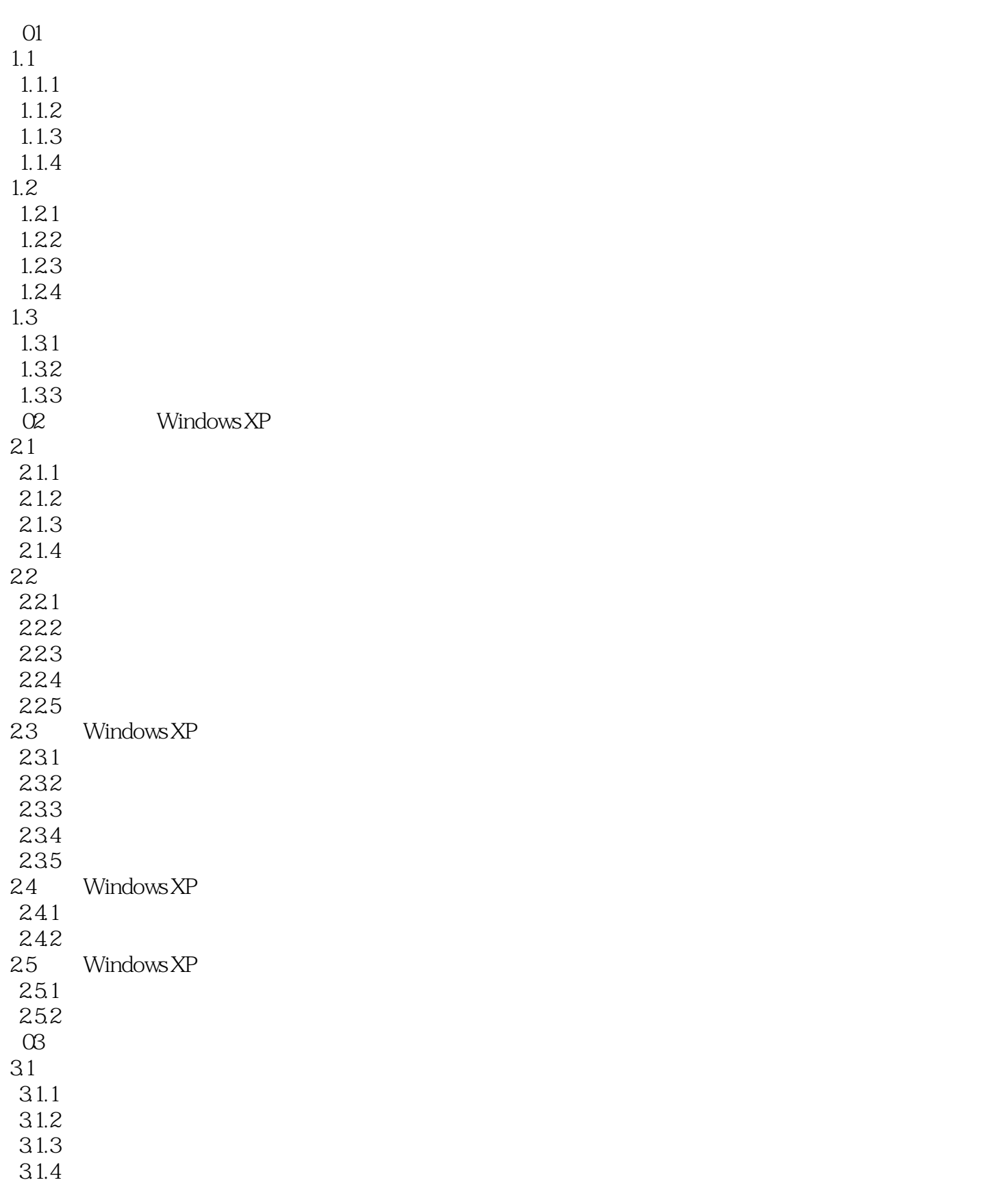

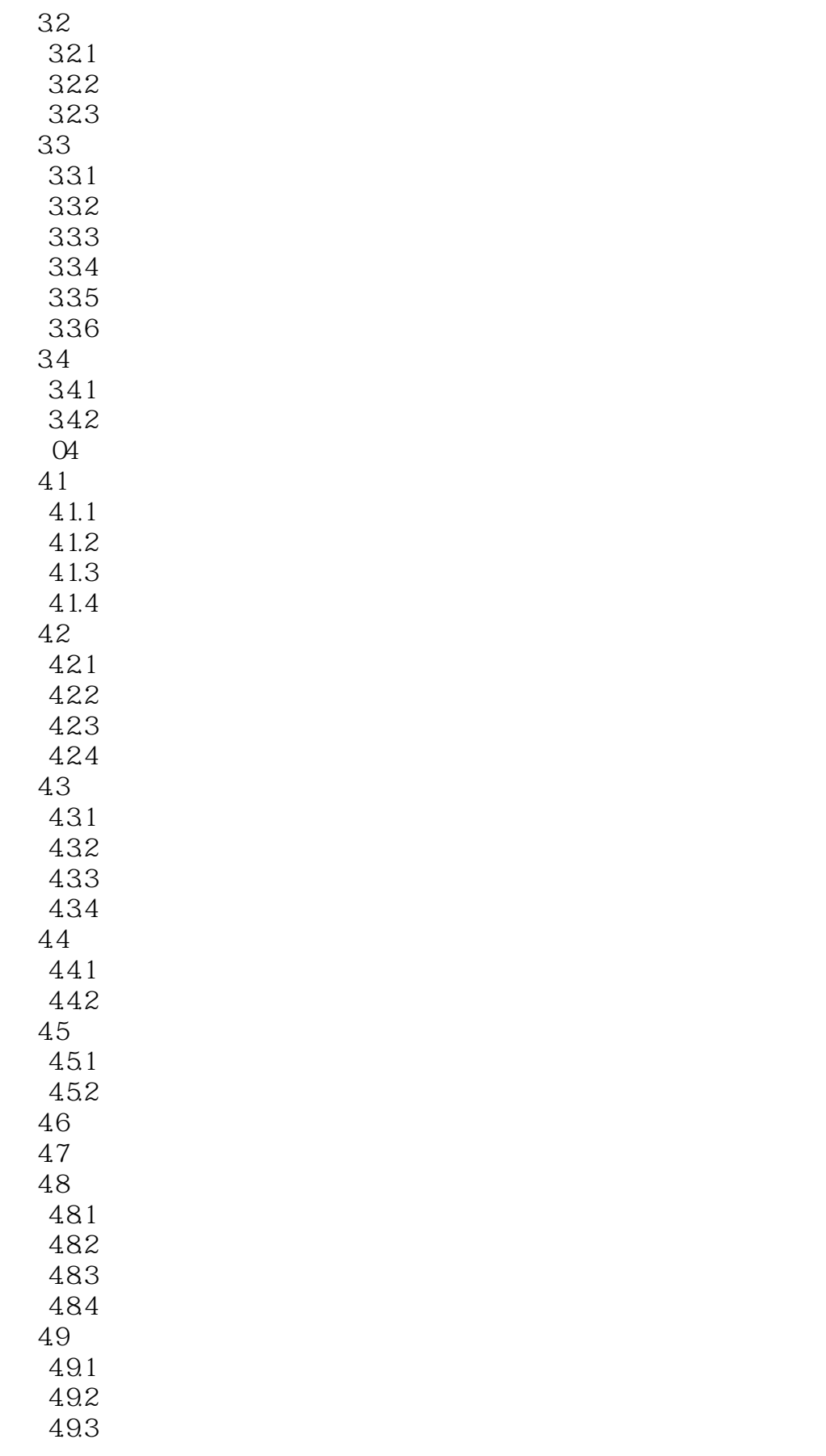

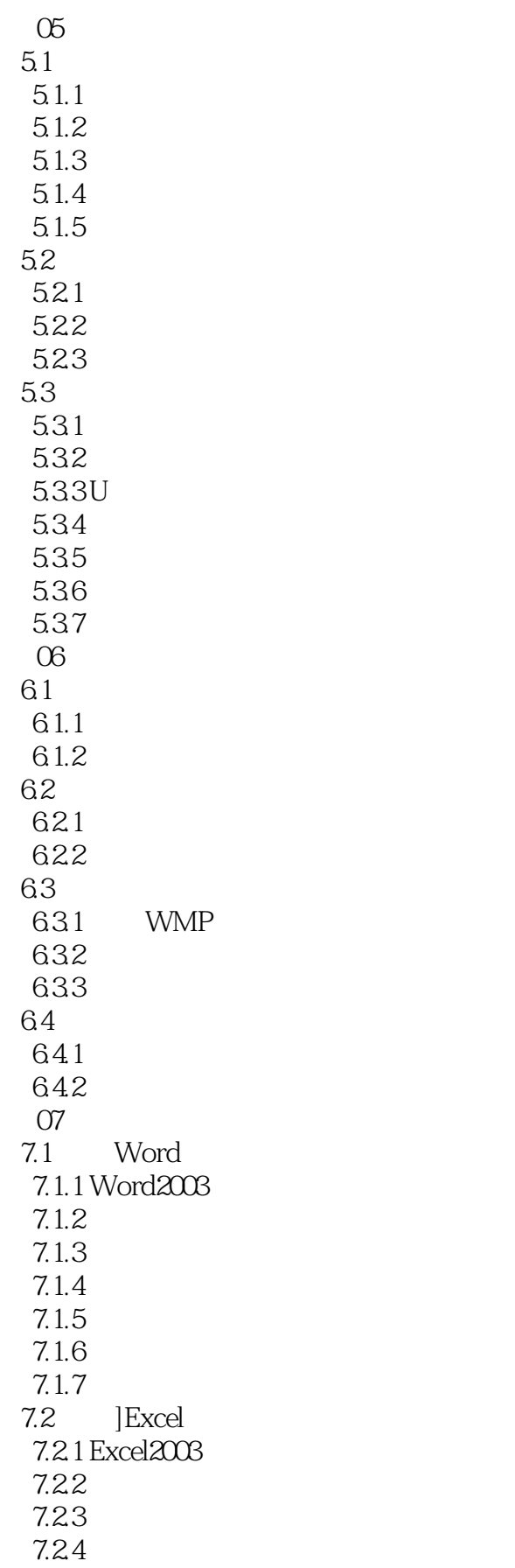

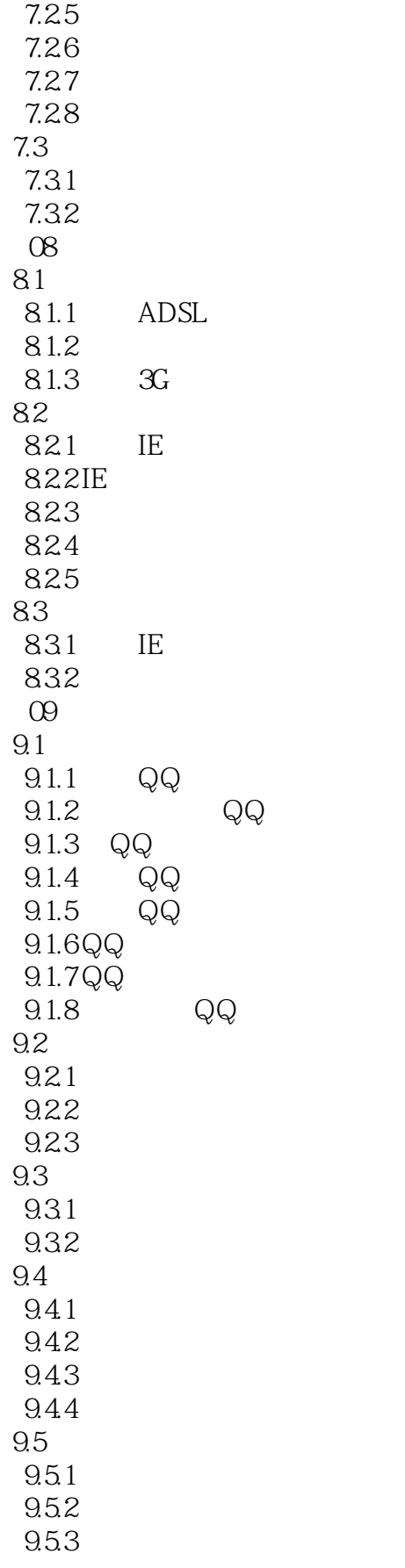

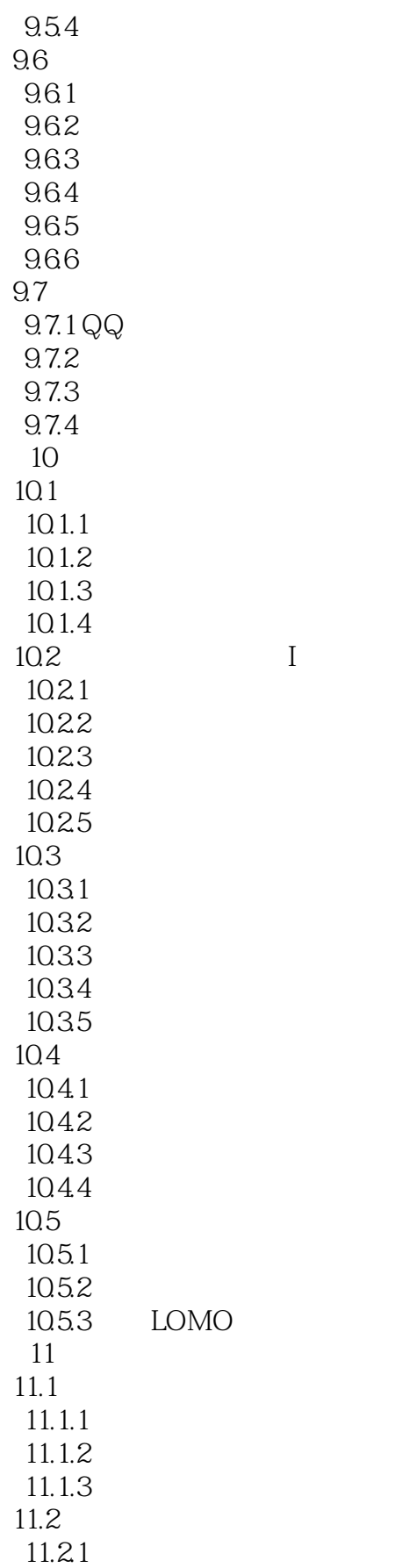

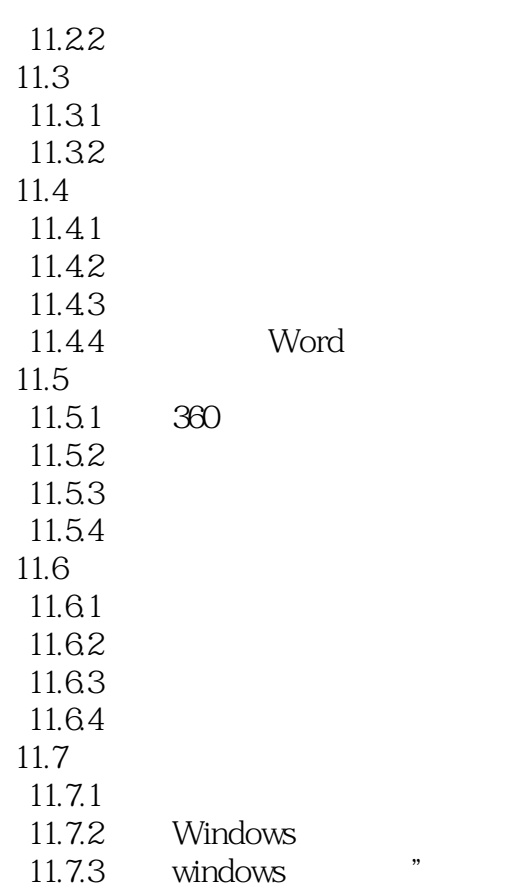

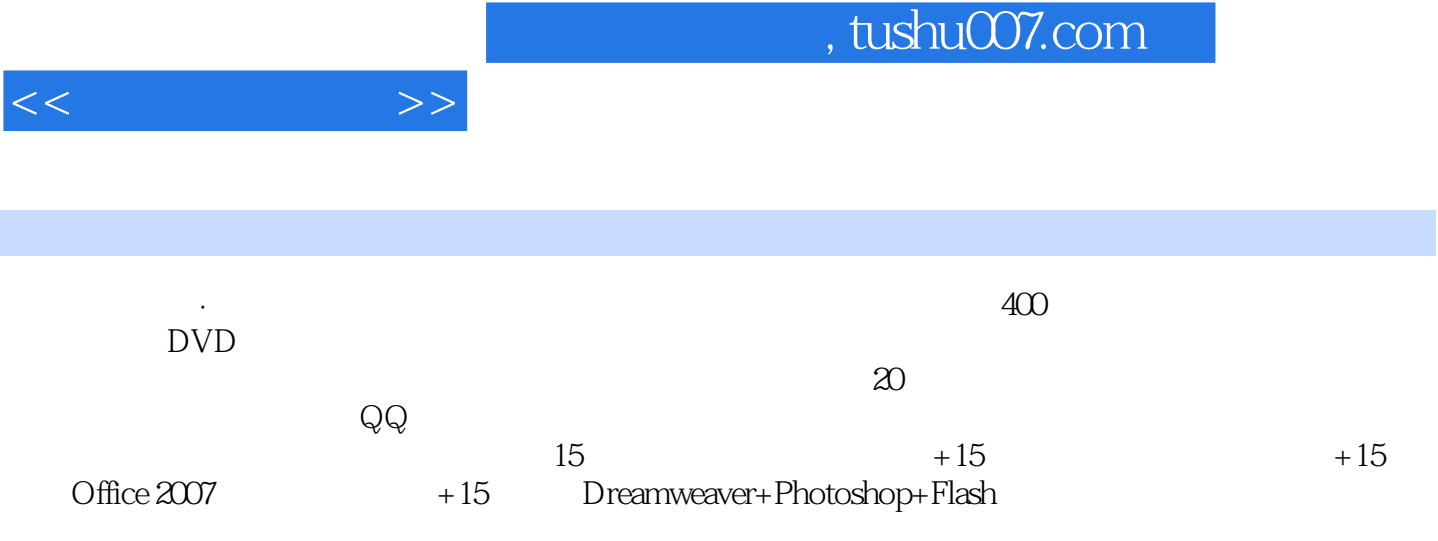

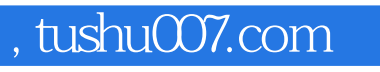

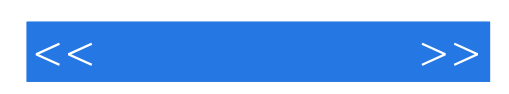

本站所提供下载的PDF图书仅提供预览和简介,请支持正版图书。

更多资源请访问:http://www.tushu007.com